Подписано электронной подписью:<br>Вержицкий Данил Григорьевич<br>Должность: Директор КГПИ ФГБОУ ВО «КемГУ»<br>Дата и время: 2024-02-21 00:00:00 министерство науки и высшен довразования формального федерации Федеральное государственное бюджетное образовательное учреждение высшего образования «Кемеровский государственный университет» Кузбасский гуманитарно-педагогический институт федерального государственного бюджетного образовательного учреждения высшего образования «Кемеровский государственный университет» Факультет информатики, математики и экономики

> УТВЕРЖДАЮ Декан А.В. Фомина 9 февраля 2023 г.

#### Рабочая программа дисциплины

Б1.0.02 Введение в профессиональную деятельность Код, название дисииплины

> Направление подготовки 09.03.03 Прикладная информатика Код, название направления

Направленность (профиль) подготовки Прикладная информатика в экономике

Программа бакалавриата

Квалификация выпускника бакалавр

> Форма обучения Очно-заочная

> Год набора 2020

Новокузнецк 2023

# **Оглавление**

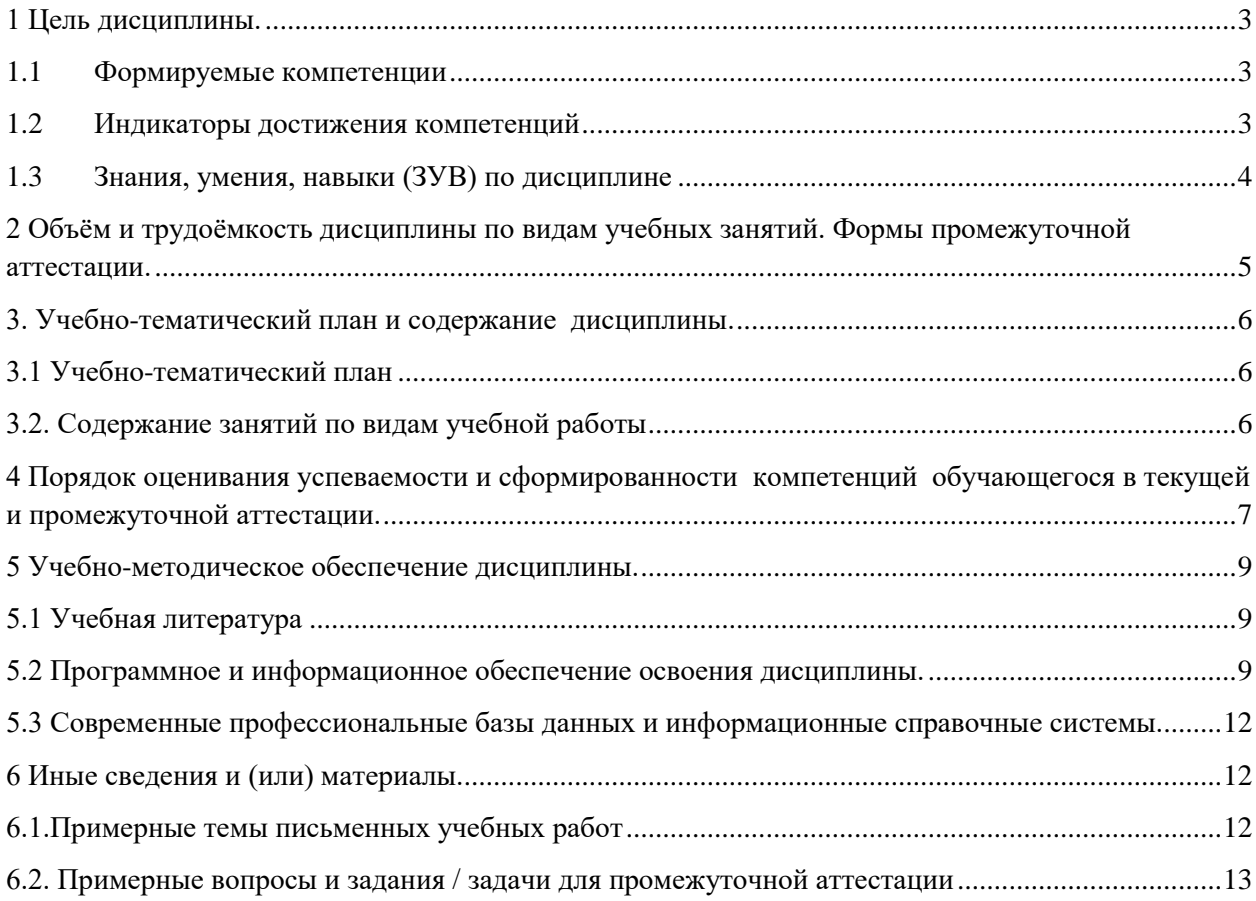

#### <span id="page-2-0"></span>1 Цель дисциплины.

В результате освоения данной дисциплины у обучающегося должны быть сформированы компетенции основной профессиональной образовательной программы бакалавриата (далее - ОПОП):

ОПК-7 - Способен разрабатывать алгоритмы и программы, пригодные для практического применения.

Содержание компетенций как планируемых результатов обучения по дисциплине см. таблицы 1 и 2.

#### <span id="page-2-1"></span>1.1 Формируемые компетенции

Таблица 1 - Формируемые дисциплиной компетенции

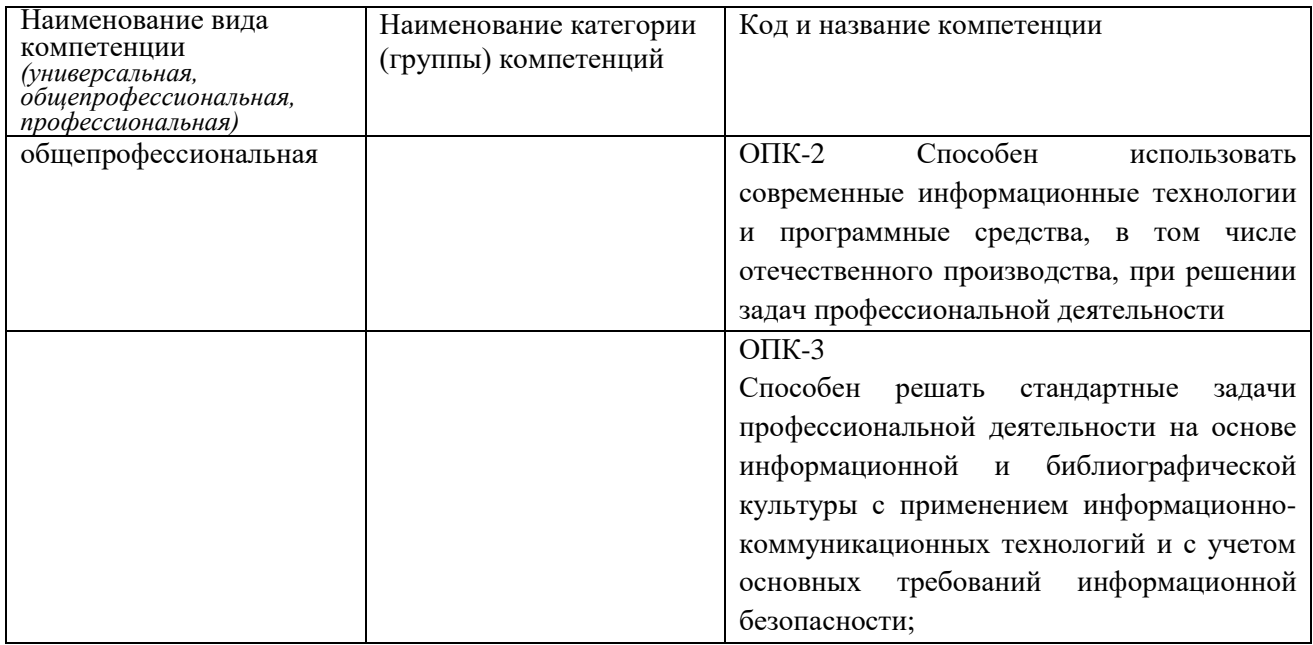

## <span id="page-2-2"></span>1.2 Индикаторы достижения компетенций

Таблица 2 - Индикаторы достижения компетенций, формируемые дисциплиной

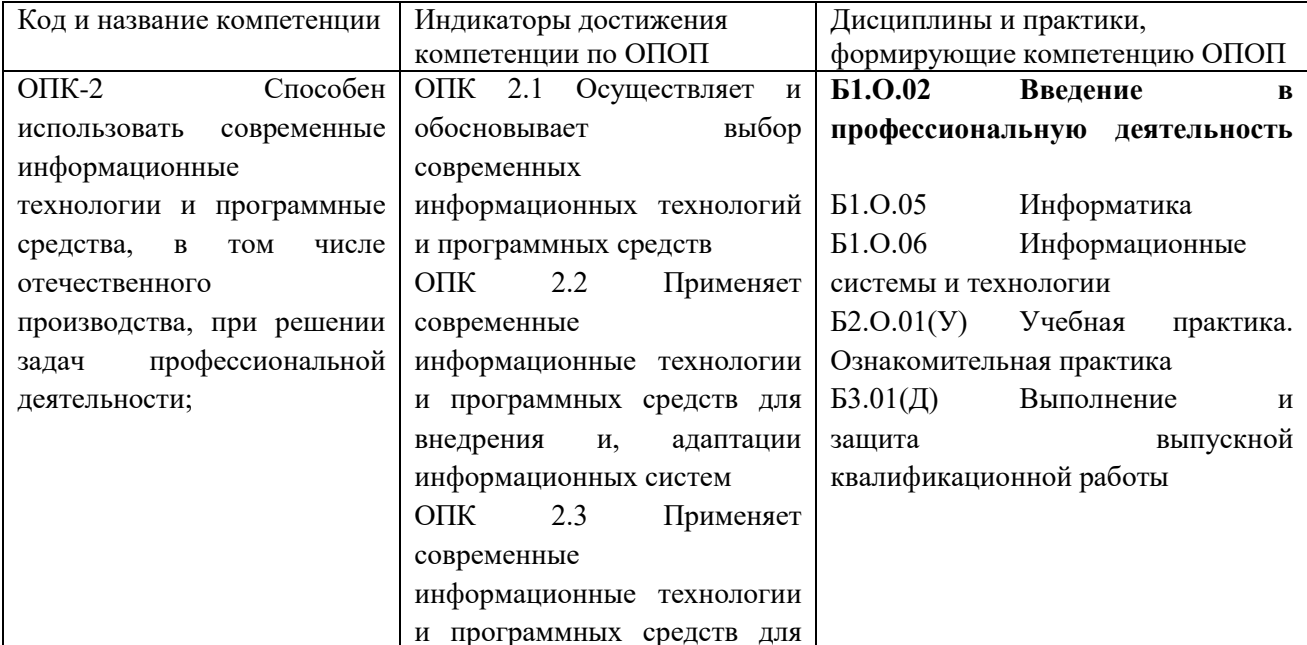

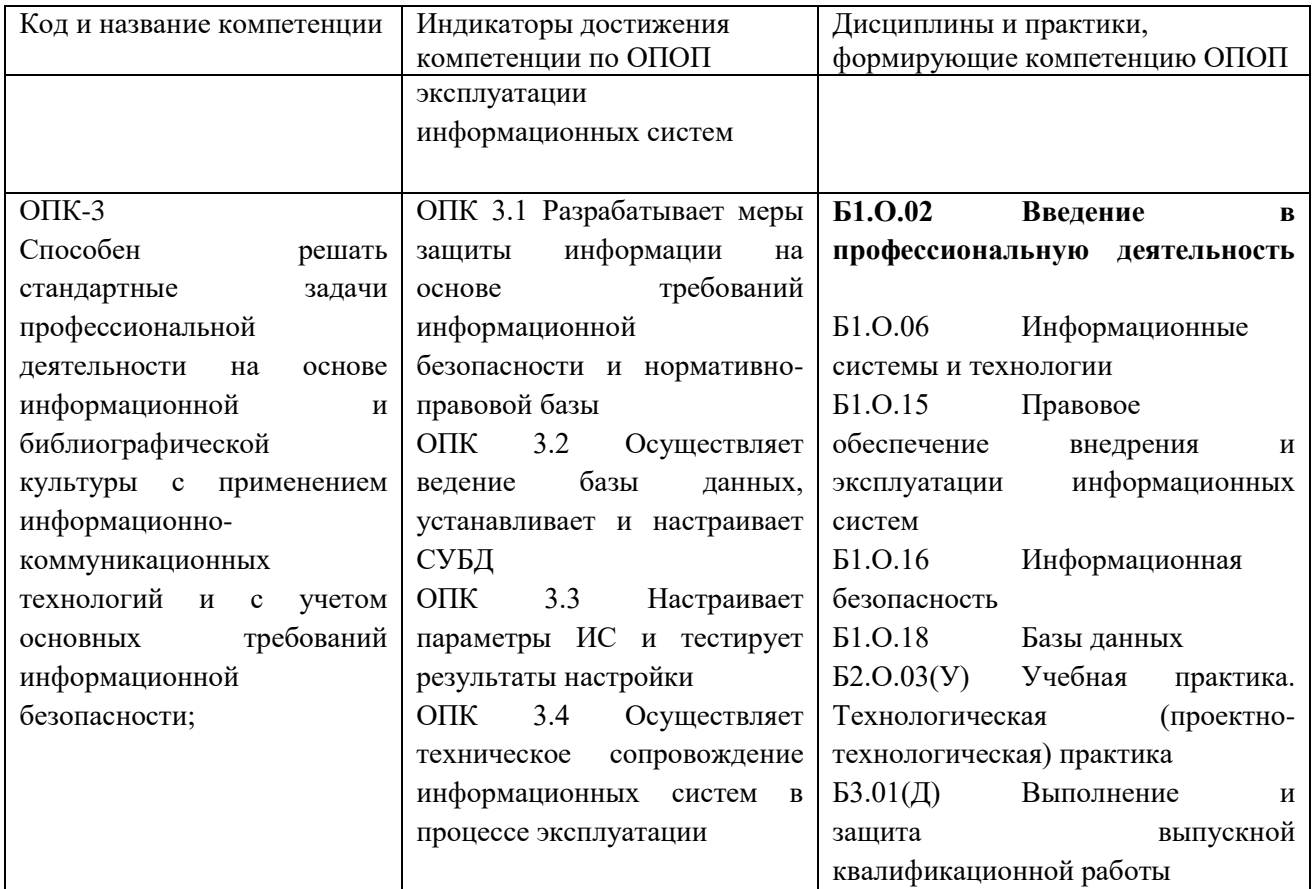

# <span id="page-3-0"></span>**1.3 Знания, умения, навыки (ЗУВ) по дисциплине**

Таблица 3 – Знания, умения, навыки, формируемые дисциплиной

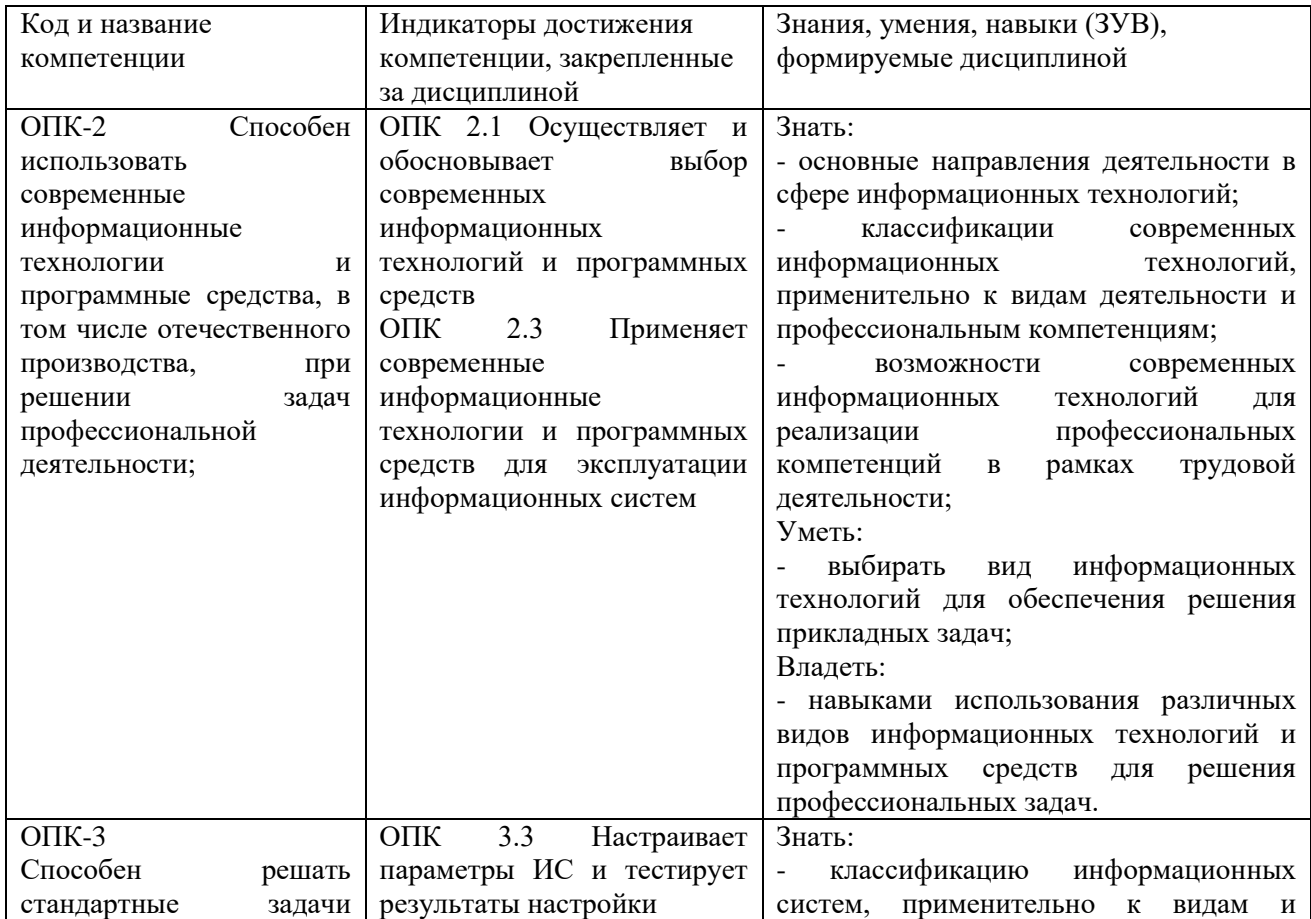

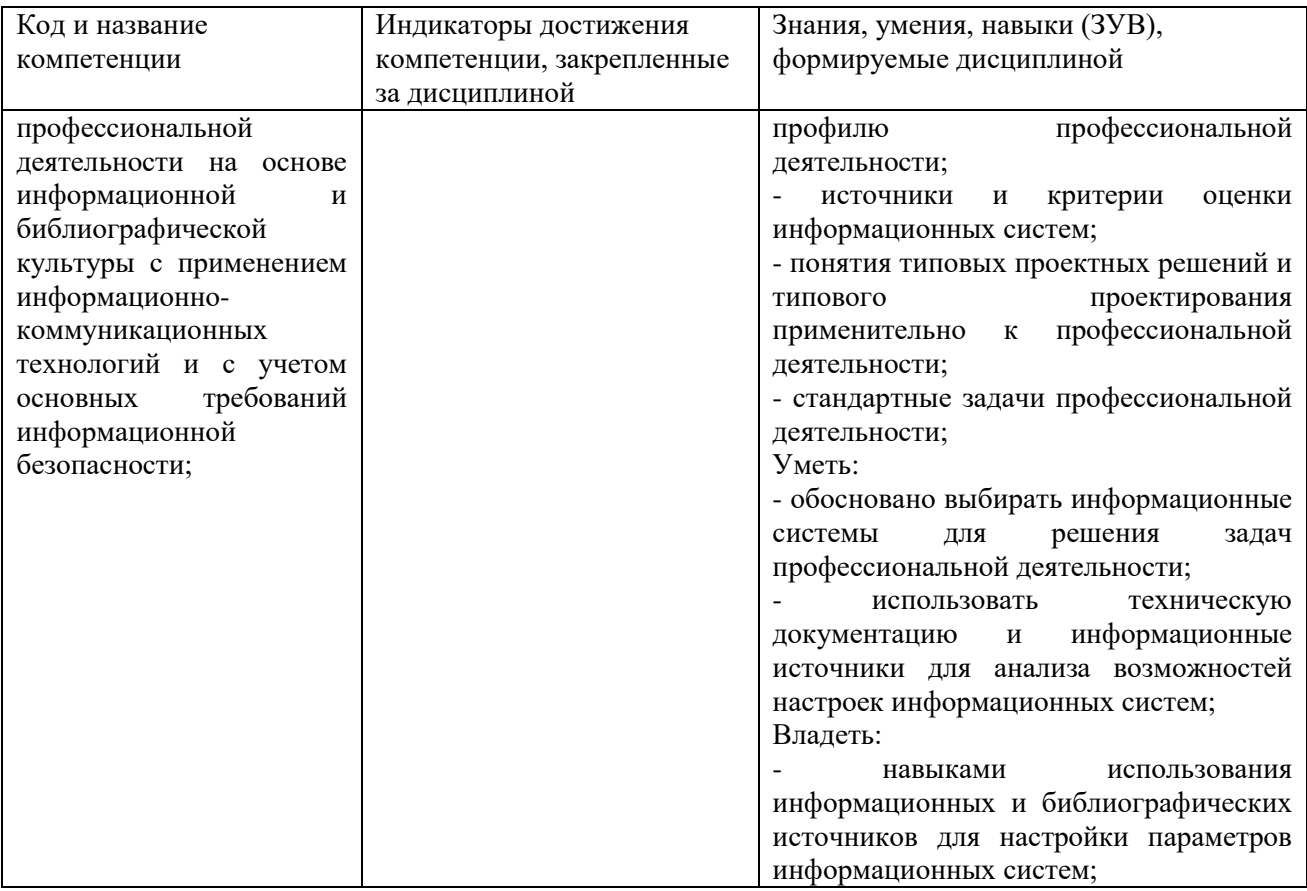

# <span id="page-4-0"></span>2 Объём и трудоёмкость дисциплины по видам учебных занятий. Формы промежуточной аттестации.

Таблица 4 - Объем и трудоемкость дисциплины по видам учебных занятий

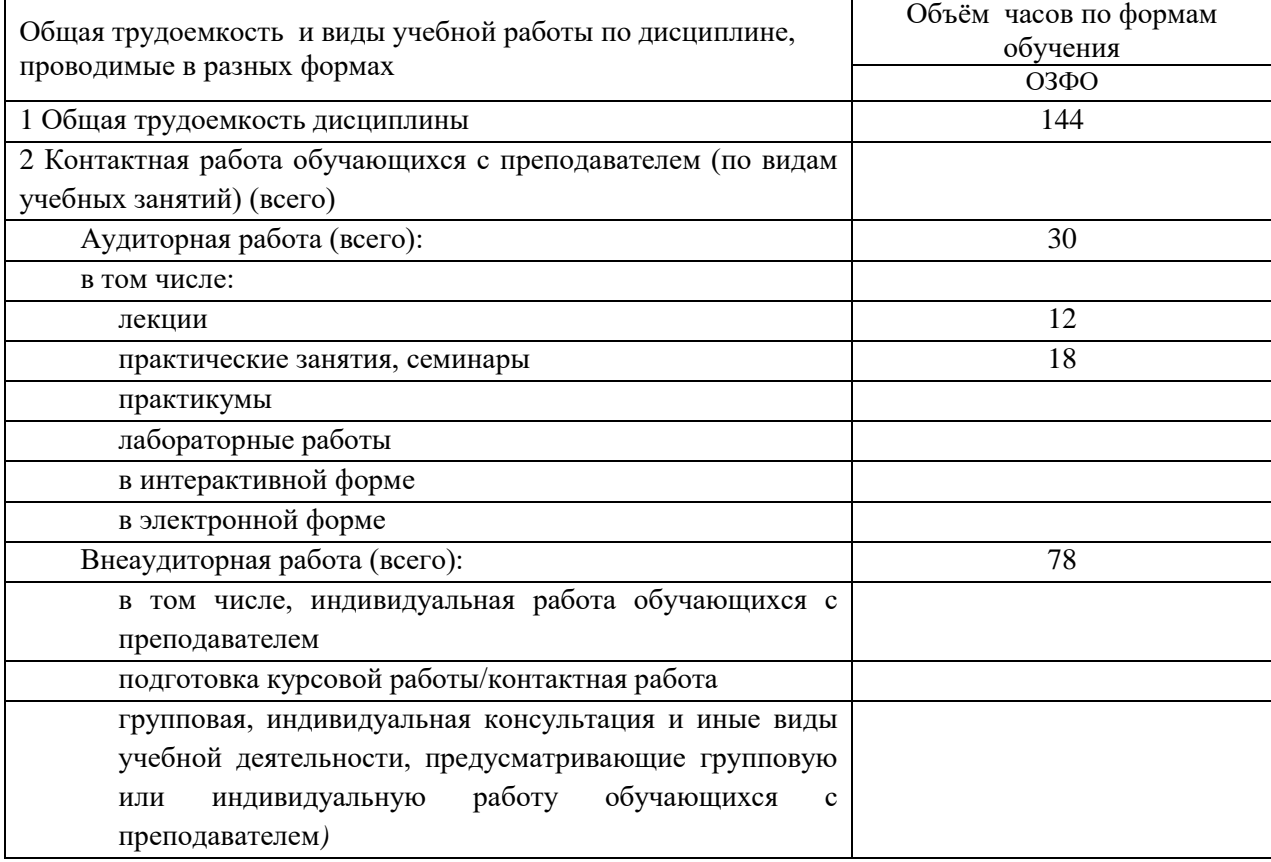

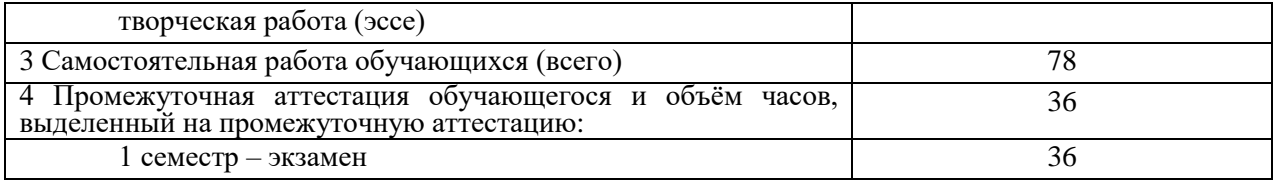

# <span id="page-5-0"></span>**3. Учебно-тематический план и содержание дисциплины.**

### <span id="page-5-1"></span>**3.1 Учебно-тематический план**

Таблица 5 - Учебно-тематический план очнойформы обучения

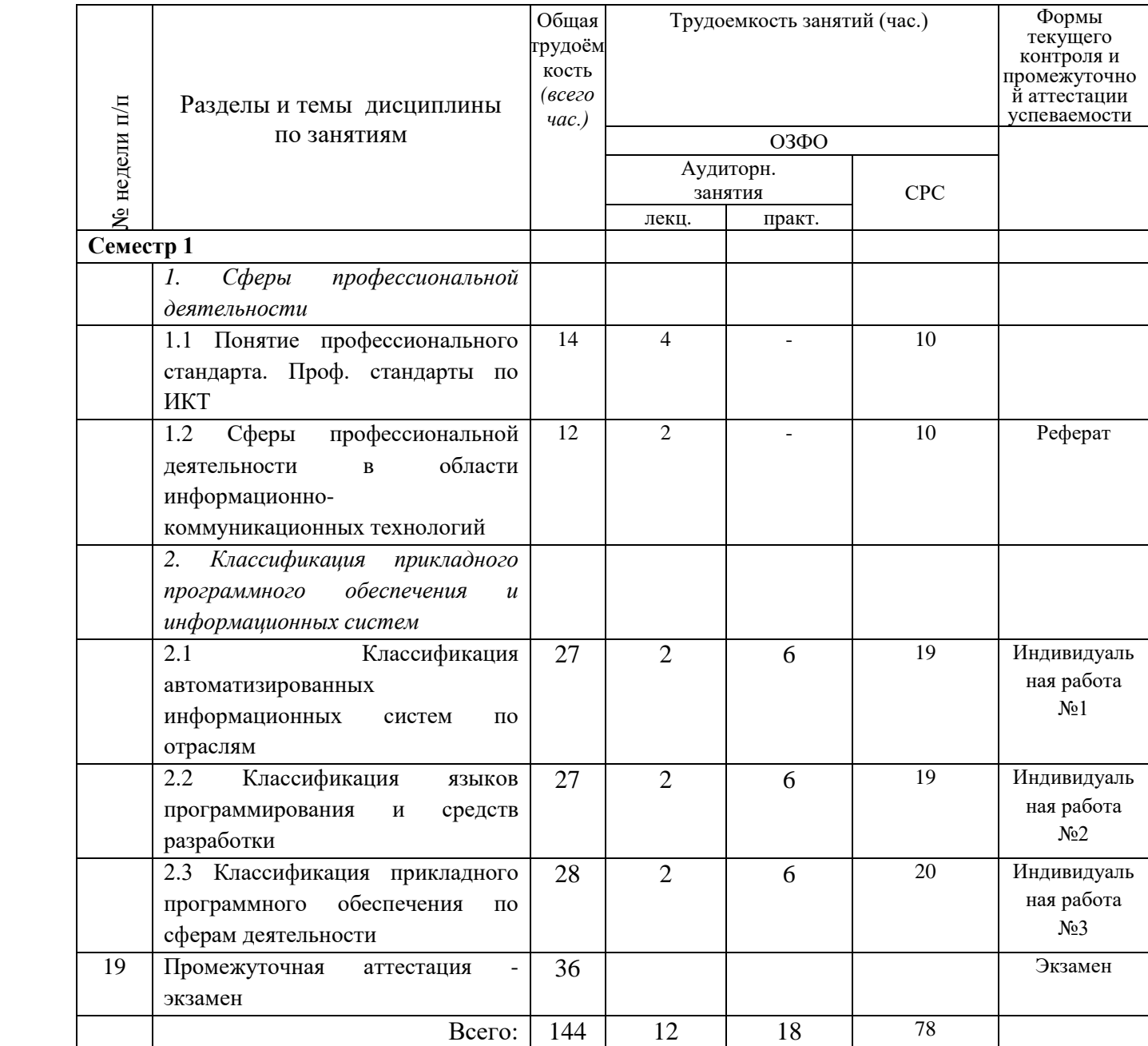

# <span id="page-5-2"></span>**3.2. Содержание занятий по видам учебной работы**

Таблица 6 – Содержание дисциплины

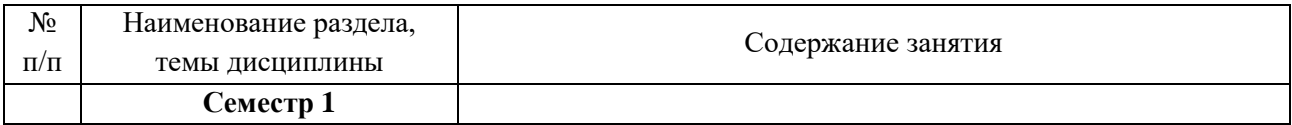

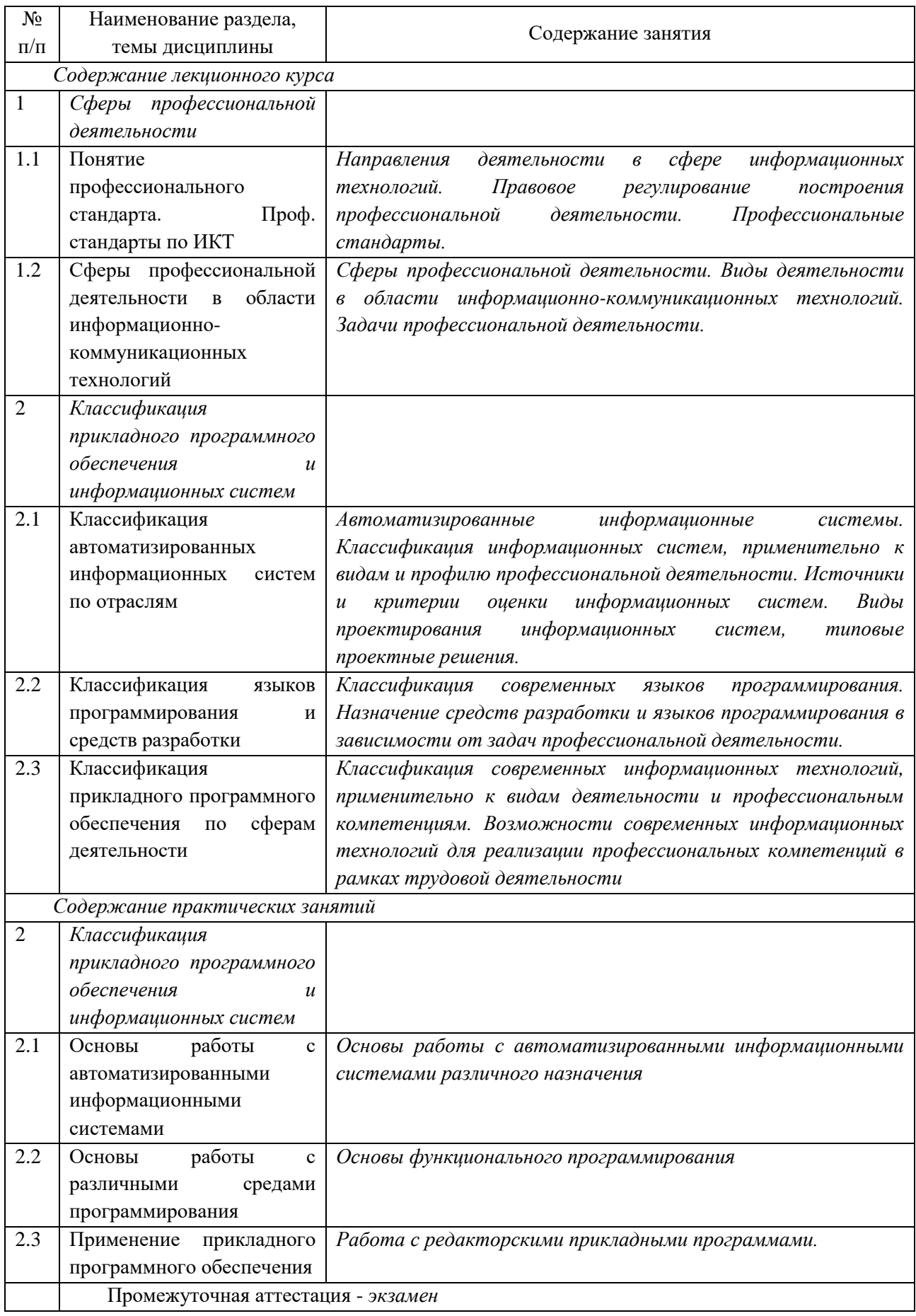

# <span id="page-6-0"></span>**4 Порядок оценивания успеваемости и сформированности**

#### **компетенций обучающегося в текущей и промежуточной аттестации.**

Для положительной оценки по результатам освоения дисциплины обучающемусянеобходимо выполнить все установленные виды учебной работы. Оценка результатов работы обучающегося в баллах (по видам) приведена в таблице 7.

Пример заполнения таблицы

Таблица 7 - Балльно-рейтинговая оценка результатов учебной работы обучающихся по видам (БРС) 1 семестр

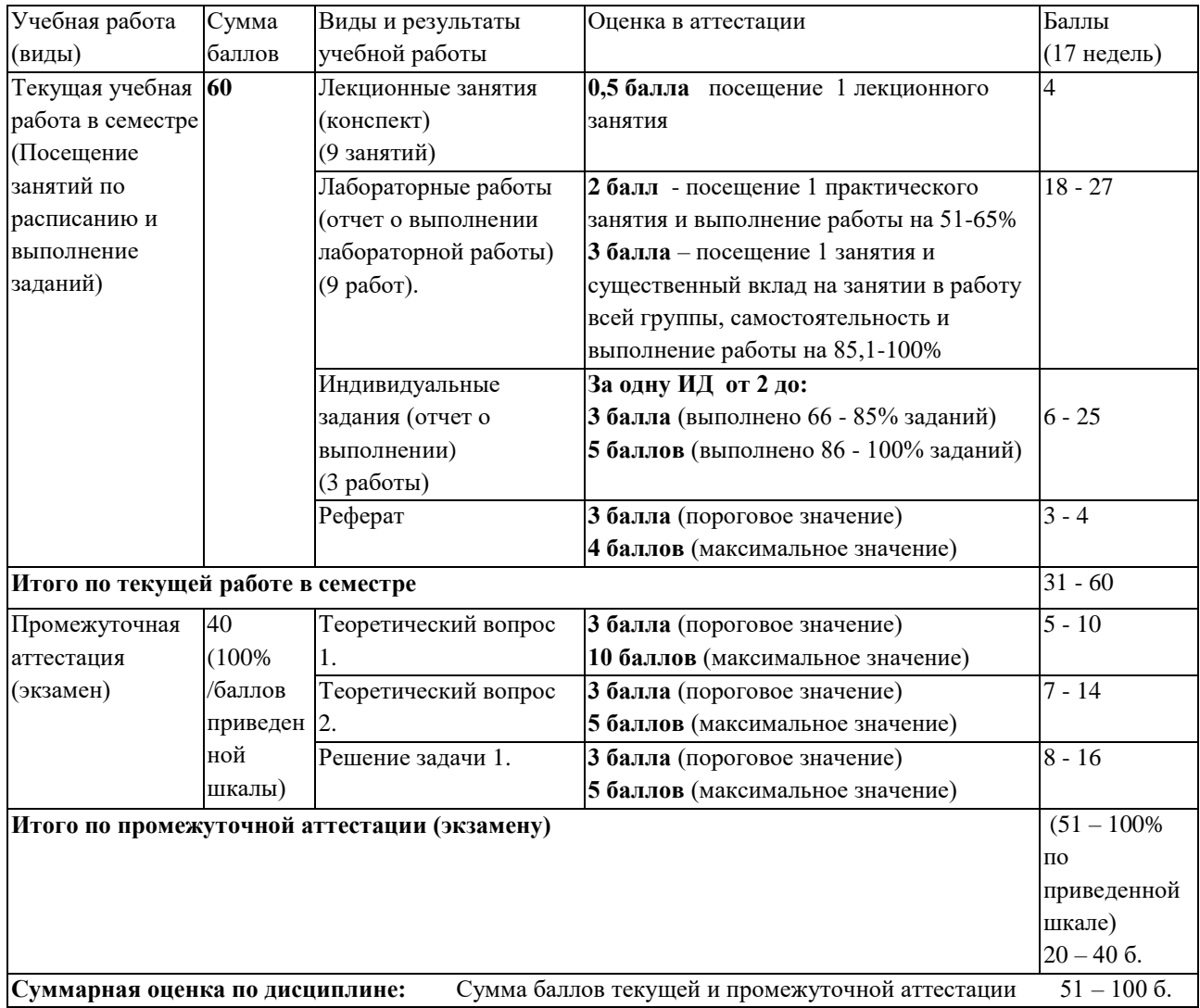

# <span id="page-8-1"></span><span id="page-8-0"></span>**5 Учебно-методическое обеспечение дисциплины. 5.1 Учебная литература Основная учебная литература**

*Нетёсова, О. Ю.* Информационные системы и технологии в экономике : учебное пособие для вузов / О. Ю. Нетёсова. — 3-е изд., испр. и доп. — Москва : Издательство Юрайт, 2020. — 178 с. — (Высшее образование). — ISBN 978-5-534-08223-4. — Текст : электронный // ЭБС Юрайт [сайт]. — URL: <https://urait.ru/bcode/452595>

#### **Дополнительная учебная литература**

Информационные системы и технологии в экономике и управлении : учебник для академического бакалавриата / В. В. Трофимов [и др.] ; под редакцией В. В. Трофимова. — 4-е изд., перераб. и доп. — Москва : Издательство Юрайт, 2017. — 542 с. — (Бакалавр. Академический курс). — ISBN 978-5-534-00259-1. — Текст : электронный // ЭБС Юрайт [сайт]. — URL:<https://urait.ru/bcode/398688>

*Трофимов, В. В.* Алгоритмизация и программирование : учебник для академического бакалавриата / В. В. Трофимов, Т. А. Павловская ; под редакцией В. В. Трофимова. — Москва : Издательство Юрайт, 2019. — 137 с. — (Бакалавр. Академический курс. Модуль). — ISBN 978-5-534-07834-3. — Текст : электронный // ЭБС Юрайт [сайт]. — URL: <https://biblio-online.ru/bcode/423824> (дата обращения: 26.11.2019)

### <span id="page-8-2"></span>**5.2 Программное и информационное обеспечение освоения дисциплины.**

Учебные занятия по дисциплине проводятся в учебных аудиториях НФИ КемГУ:

*Таблица8 – Информационные технологии и программное обеспечение аудиторных занятий и самостоятельной работы*

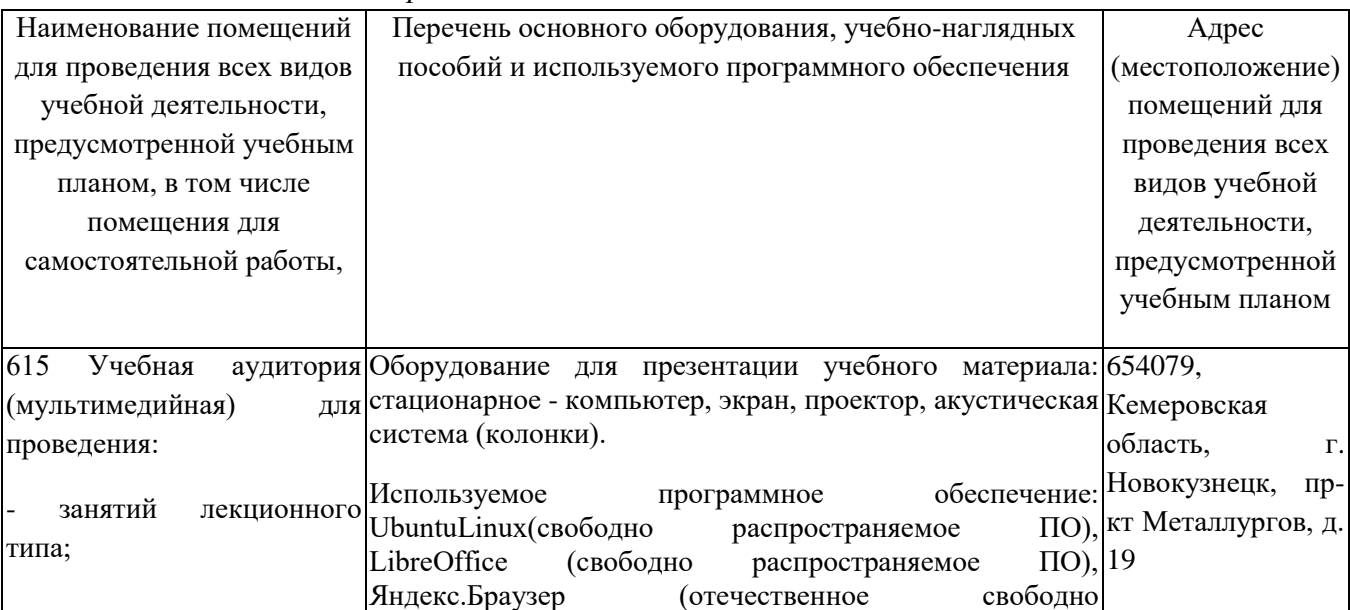

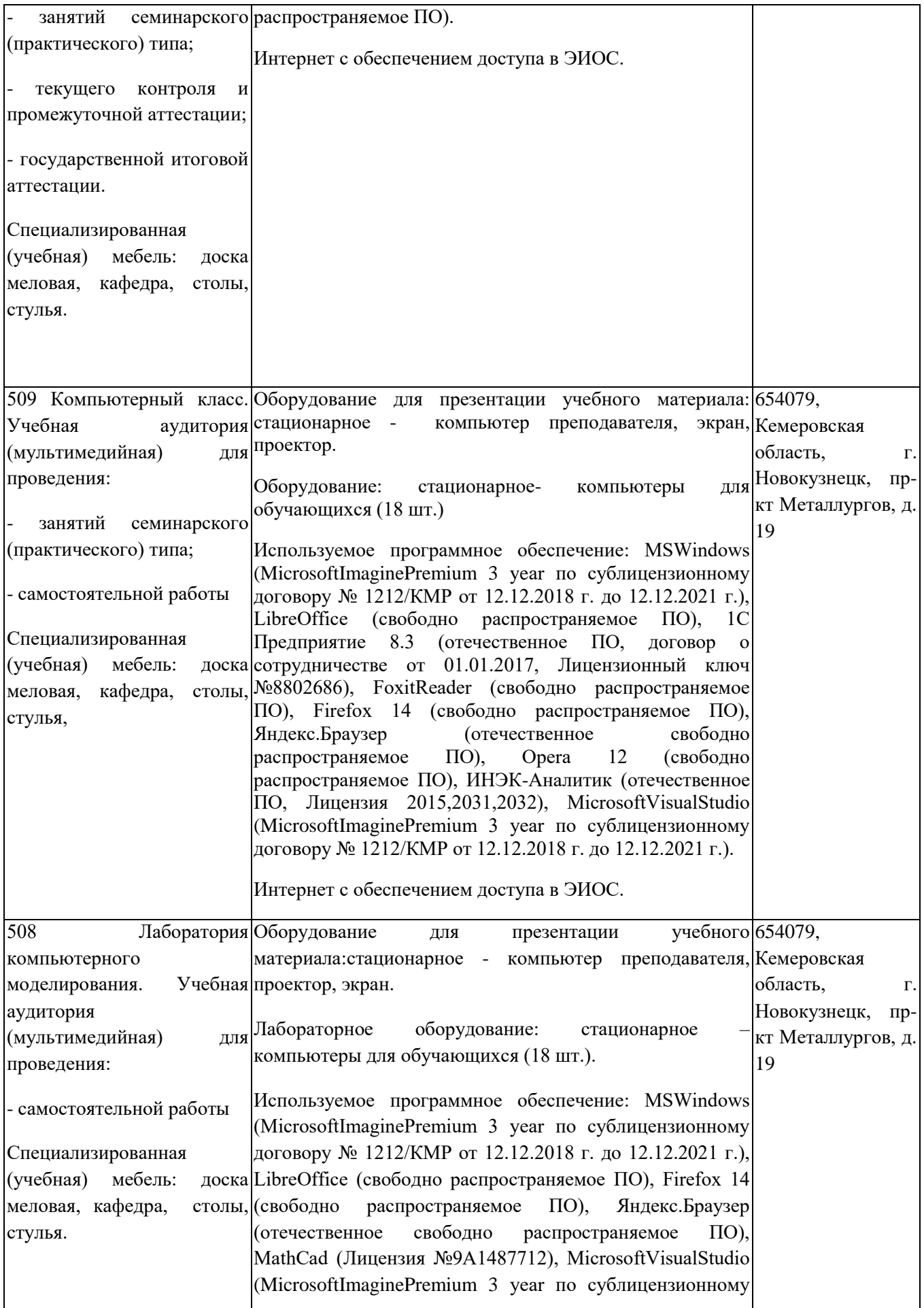

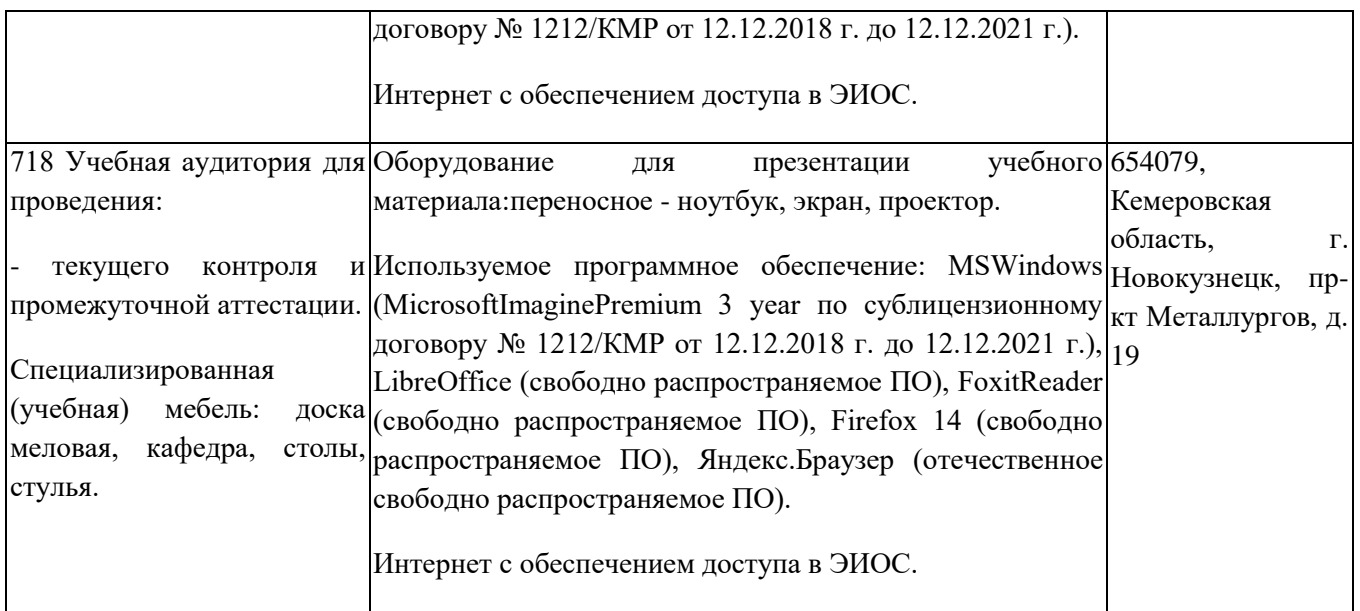

#### <span id="page-11-0"></span> $5.3$ Современные профессиональные базы данных  $\mathbf{M}$ информационные справочные системы.

#### Перечень СПБД и ИСС по дисциплине

1. CITForum.ru - on-line библиотека свободно доступных материалов по информационным технологиям на русском языке - http://citforum.ru

Научная электронная библиотека eLIBRARY.RU - крупнейший российский 2. информационный портал в области науки, технологии, медицины и образования, содержащий рефераты и полные тексты - www.elibrary.ru

3. Единое окно доступа к образовательным ресурсам - http://window.edu.ru/

### <span id="page-11-2"></span><span id="page-11-1"></span>6 Иные сведения и (или) материалы. 6.1. Примерные темы письменных учебных работ

#### Темы реферата

- 1. Современные средства автоматизации управленческой деятельности
- 2. Информационные системы и технологии в образовании
- 3. Информационные системы математического моделирования
- 4. Тестирование информационных систем
- 5. Деятельность в сфере информационных технологий
- 6. Web-технологии
- 7. Проектирование информационных систем
- 8. Системы безопасности
- 9. Типовые задачи внедрения информационных систем
- 10. Типовые задачи эксплуатации информационных систем
- 11. Типовые задачи сопровождения информационных систем

#### Темы индивидуальных заданий

#### Индивидуальное задание №1

Настроить первоначальные функции в типовой конфигурации 1С: Предприятие:

- название предприятия;
- вид деятельности;
- материальные остатки на начало периода;
- финансовые остатки;
- $\bullet$  счета
- $\bullet$   $H$  T.  $\Pi$ .

#### Индивидуальное задание №2

- 1. Реализуйте вычисление корней квадратного уравнения на F#
- 2. Реализуйте функцию вычисления кубов последовательности
- 3. Реализуйте вывод геометрической последовательности

4. Реализуйте вычисление факториала, с использование цикла и рекурсивной функции

#### Индивидуальное задание №3

Используя формат Тех, оформите отчеты по индивидуальному заданию 2, включив описание задачи, математические формулы и программный код.

## <span id="page-12-0"></span>**6.2. Примерные вопросы и задания / задачи для промежуточной аттестации**

#### *Семестр 1*

**Таблица 9- Примерные теоретические вопросы и практические задания к экзамену**

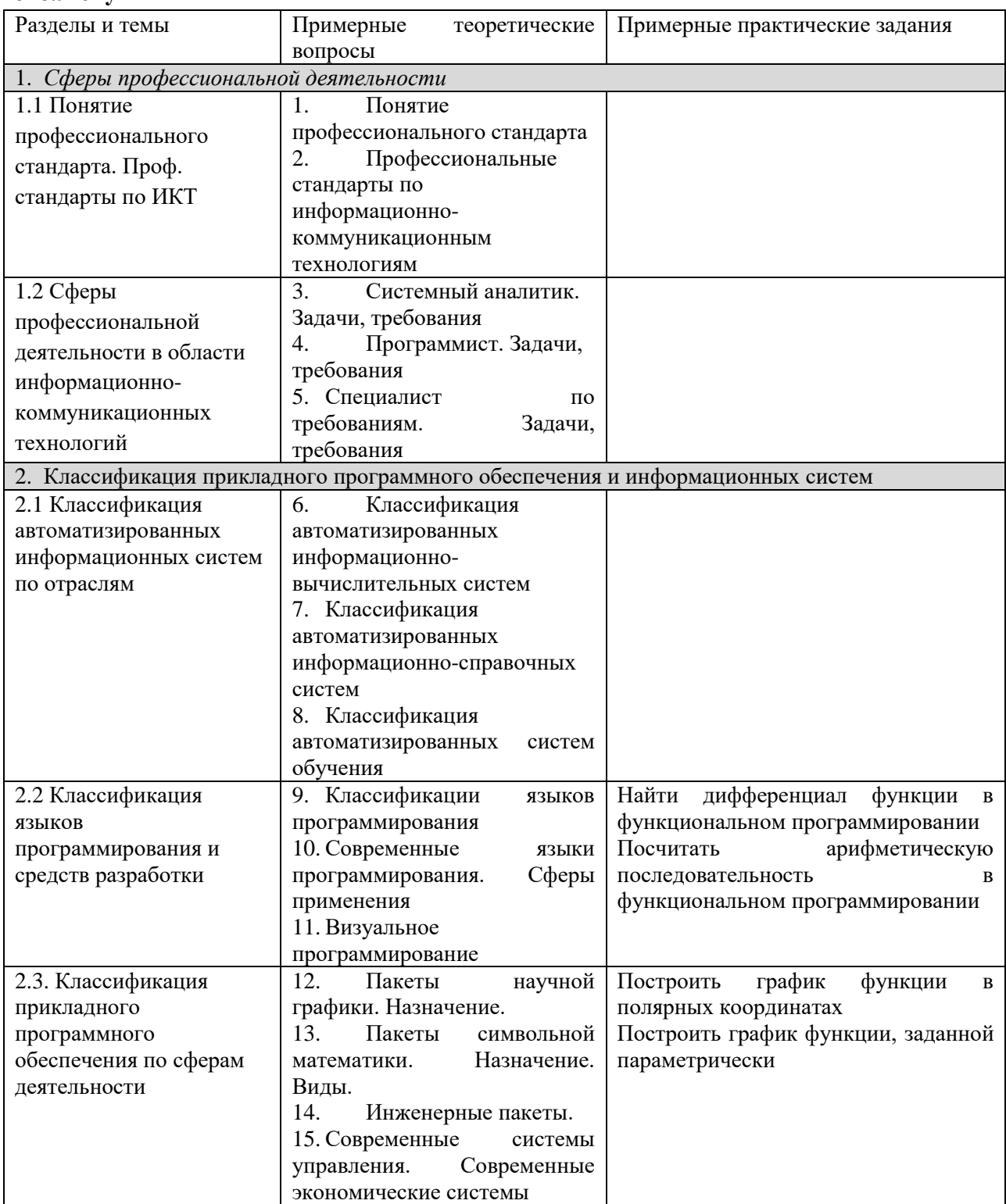

Составитель (и): вычислительной техники им. В.К. БуторинаШтейнбрехер О.А., канд. техн. наук, доцент кафедры информатики и